# **Form Guide for Form NP 728**

### **Objective**

- 1. This guide explains the features found in the Form NP 728, or Cash Movement Report (CMR). This form is meant to be submitted to the Suspicious Transaction Reporting Office (STRO) via the STRO Online Notices and Reporting Platform (SONAR), an electronic online filing platform.
- 2. This form guide is **NOT** the prescribed form under Section 60 of the Corruption, Drug Trafficking and Other Serious Crimes (Confiscation of Benefits) Act 1992.

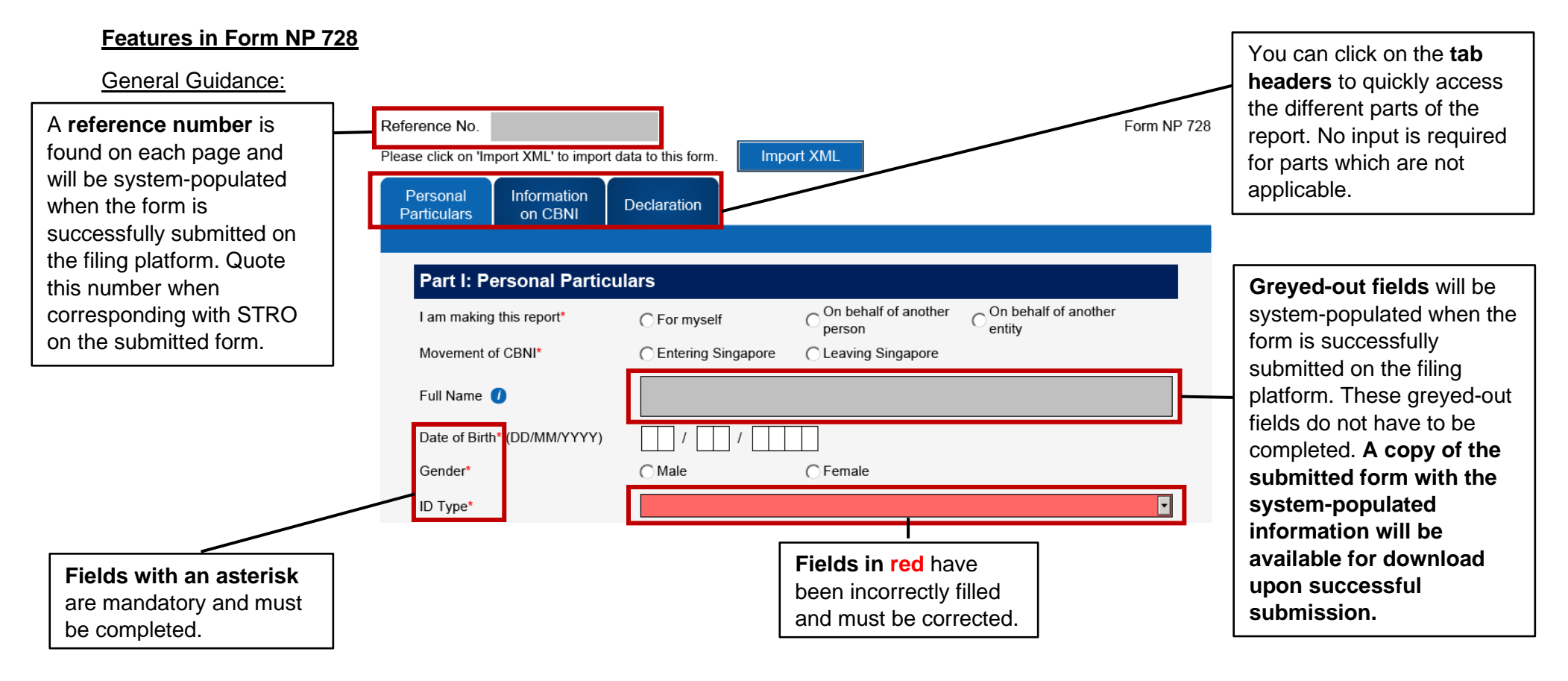

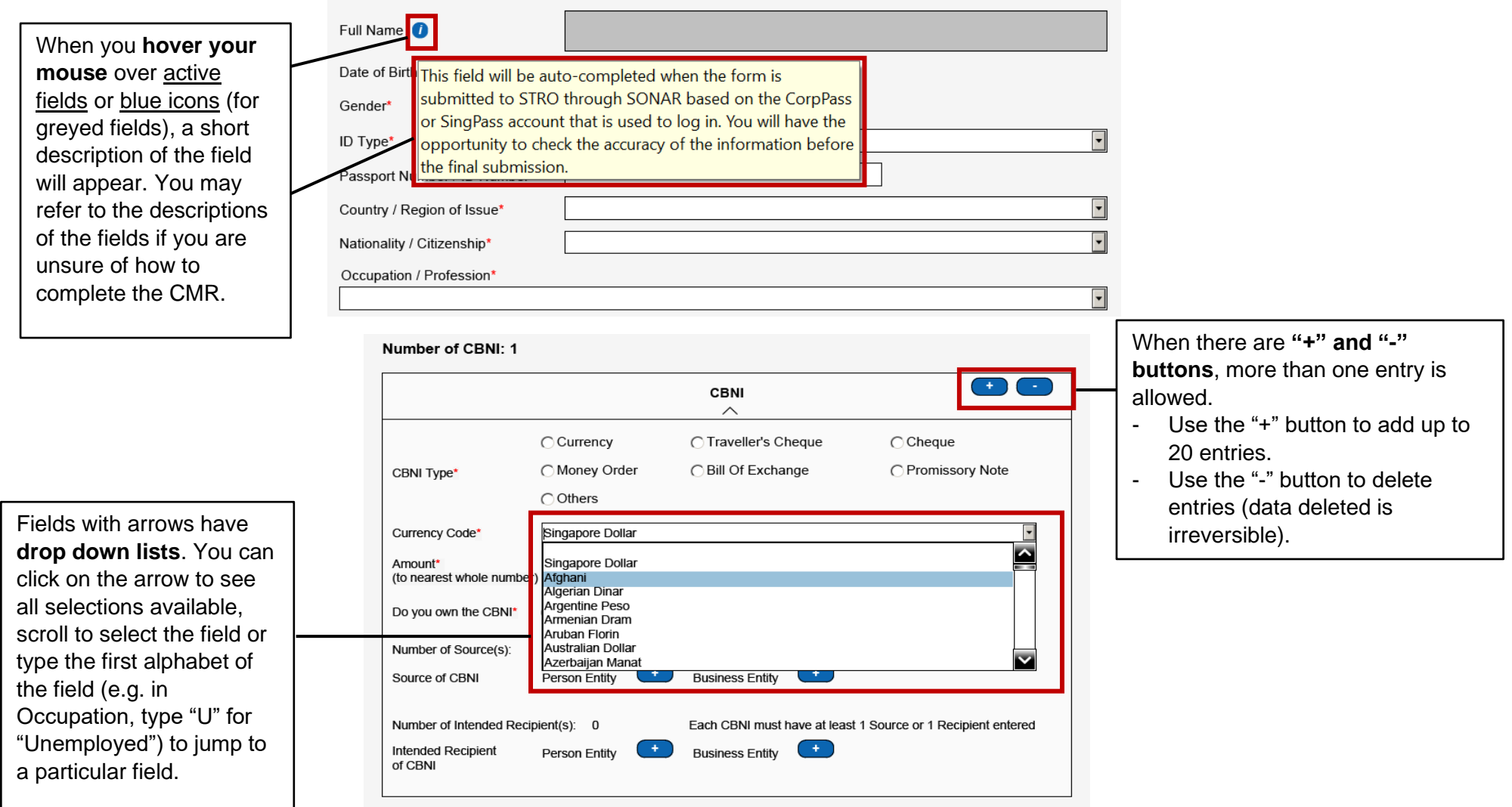

## **Part I: Personal Particulars**

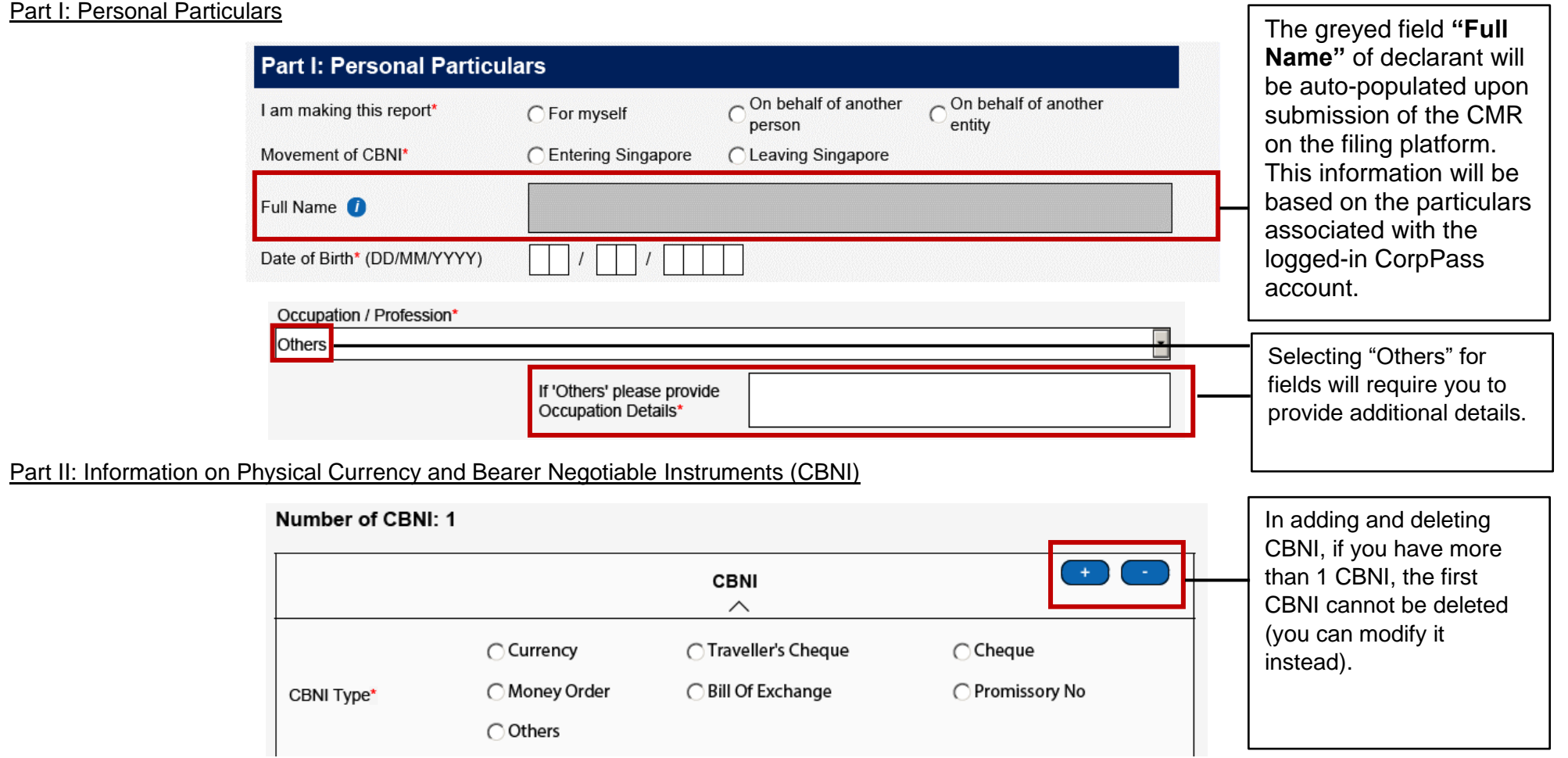

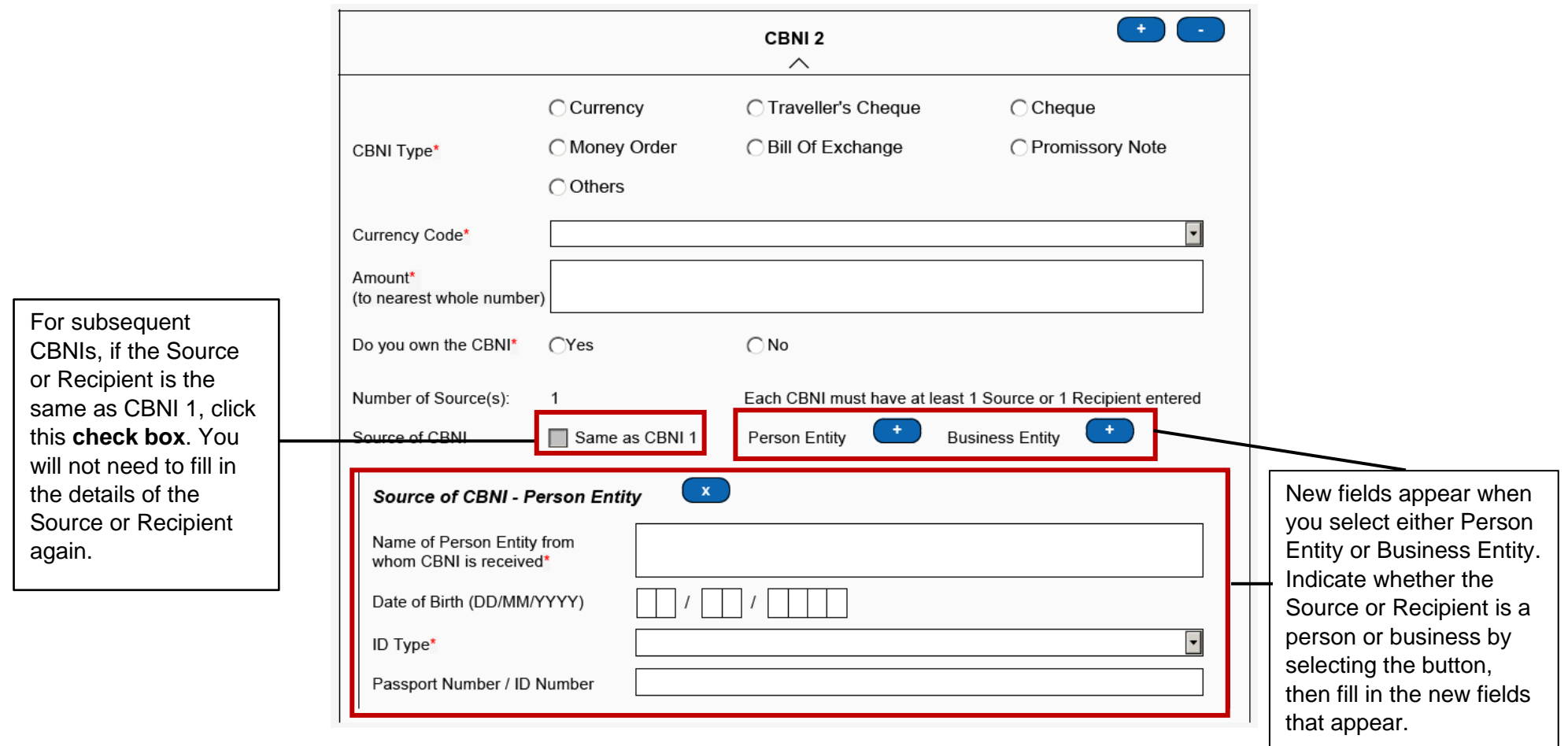

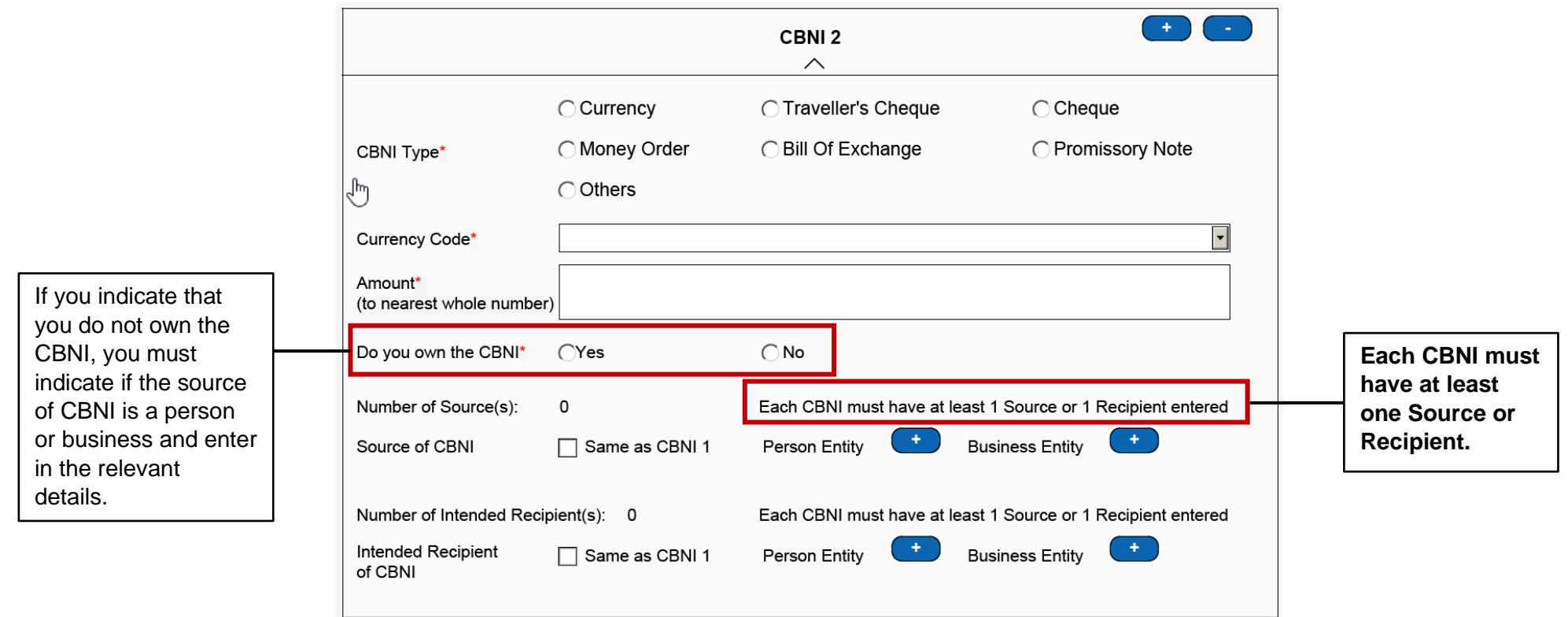

#### **Part III: Declaration and Submission Details**

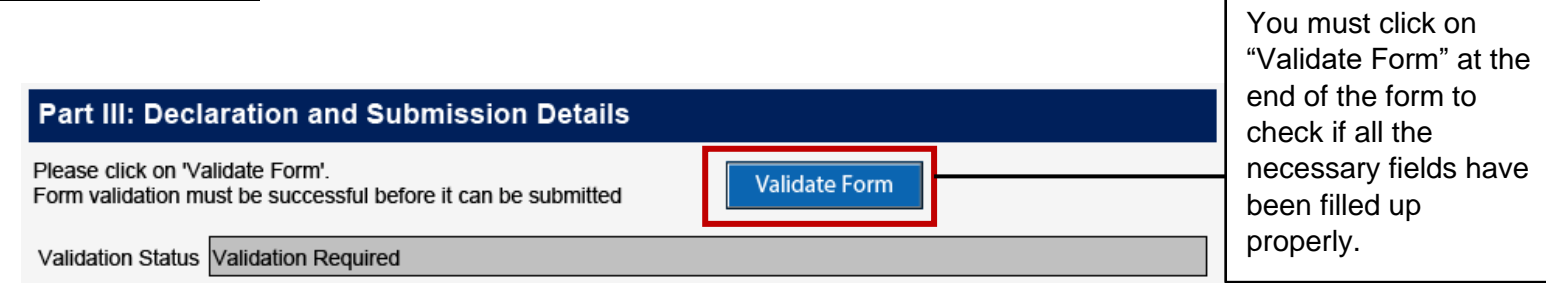

![](_page_5_Picture_69.jpeg)

When validation fails, a pop-up window will also appear to inform you of the errors – click 'OK' to proceed.

![](_page_6_Picture_70.jpeg)

again.

![](_page_7_Figure_0.jpeg)

#### Version 2 . 3 Last updated on 2 6 November 2022